## **ห้องเรียน 5101-5103 (ขนาดความจุ 200 ที่นั่ง)**

1.ให้เข้าตรวจเช็คตารางเรียนตารางสอนในระบบ REG (www.reg.ubu.ac.th) ของอาคารเรียนรวม 5

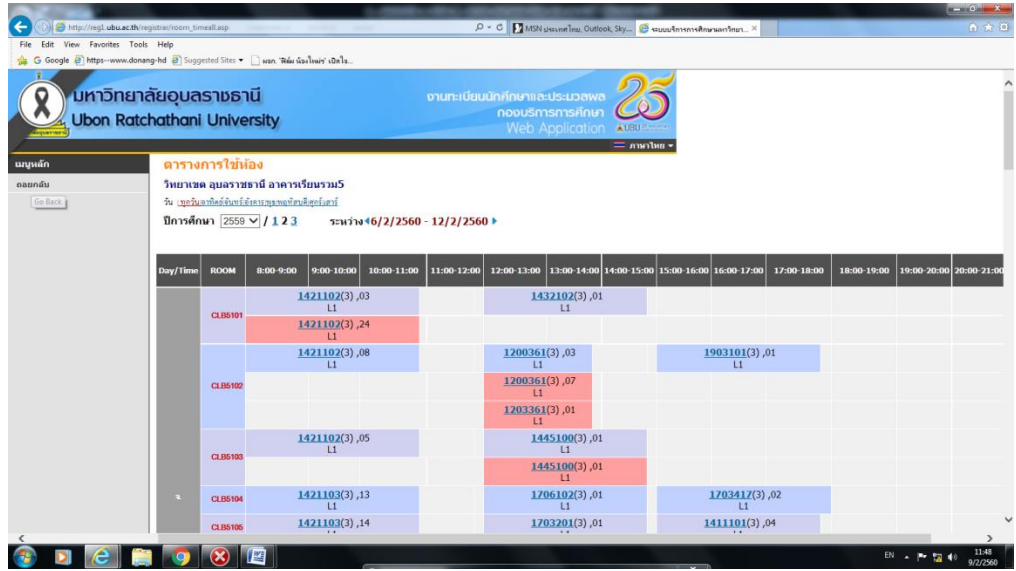

- 2. เปิดประตูห้องเรียน(เจ้าหน้าที่โสตฯและเจ้าหน้าที่รักษาความปลอดภัย)
- 3. เปิดห้องควบคุม (Control Room) อยู่ด้านหลังห้องเรียน เป็นห้องกระจกใสมีประตูเข้า

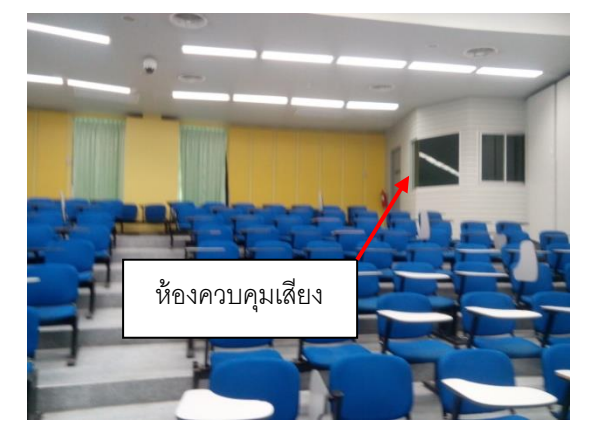

4. ท าการเปิดระบบไฟฟ้าภายในห้องเรียนที่แผงสวิทช์ด้านหลังห้องควบคุม

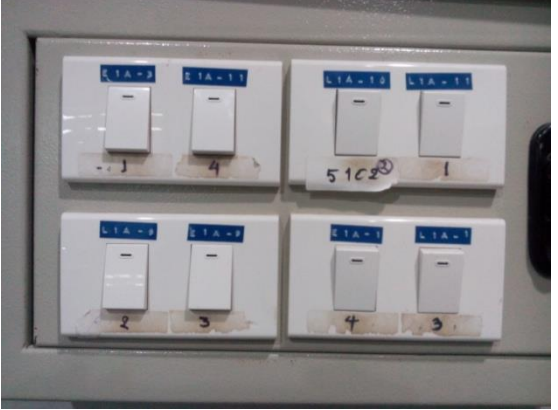

5. เปิดระบบเครื่องเสียง ได้แก่ เครื่องผสมผสานเสียง (Mixer),เครื่องขยายเสียง (Power Amp)และไมโครโฟน ไร้สาย (Wireless microphone)

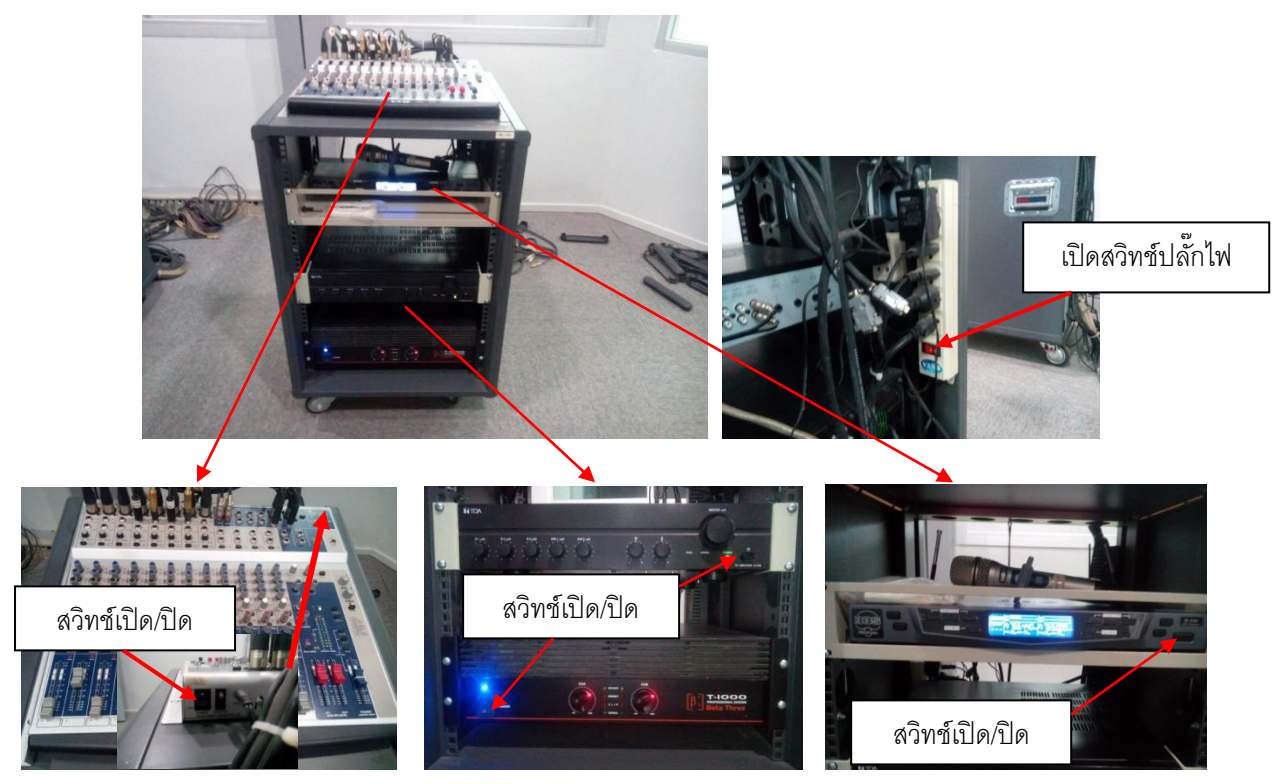

6. เปิดระบบเครื่องปรับอากาศที่สวิทช์ในห้องควบคุมและรูมสวิทช์ในห้องเรียน

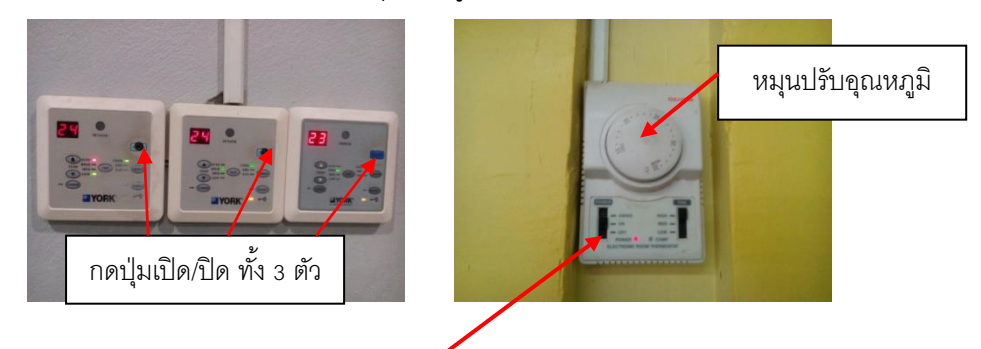

ปรับสวิตช์ Power ไปยังตำแหน่ง ON เมื่อเปิด และถ้าจะปิดปรับไปที่ OFF

7. เปิดเครื่องคอมพิวเตอร์และเครื่องฉายภาพ 3 มิติ

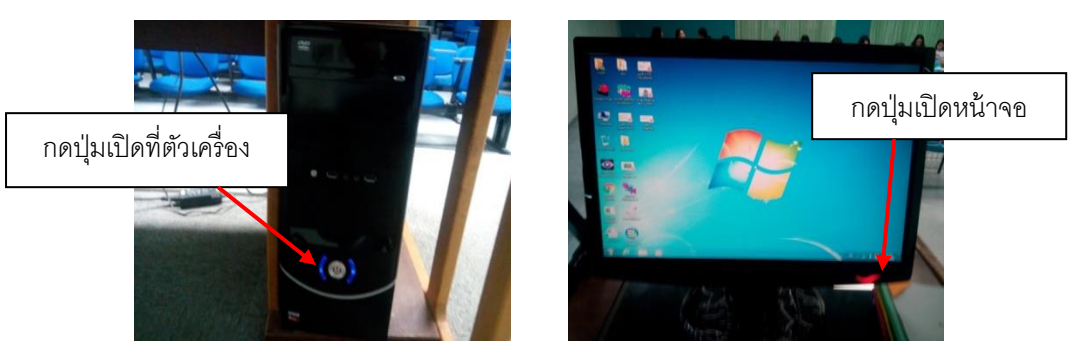

7.1 เปิดเครื่องคอมพิวเตอร์และจอคอมพิวเตอร์

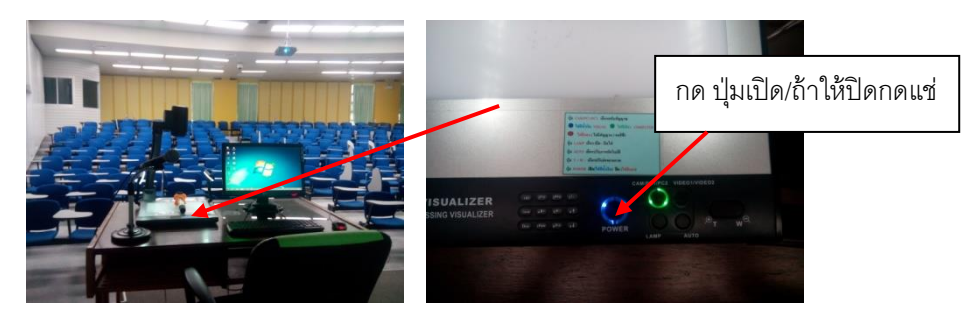

- 7.2 เปิดเครื่องฉายภาพ 3 มิติ
- 8. ใช้รีโมทเปิดเครื่องฉายโปรเจคเตอร์ กดเปิดและปิดที่ปุ่มสีเขียวต่างตรงที่เวลาปิดให้กด 2 ครั้งติดกัน

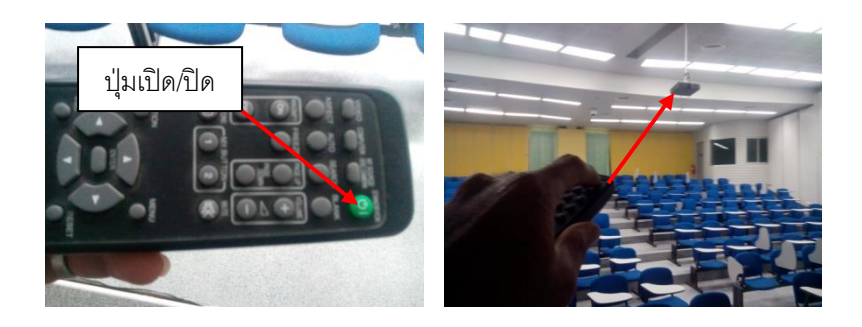

9. ระบบต่างๆภายในห้องเรียนจะพร้อมสำหรับการเรียนการสอน

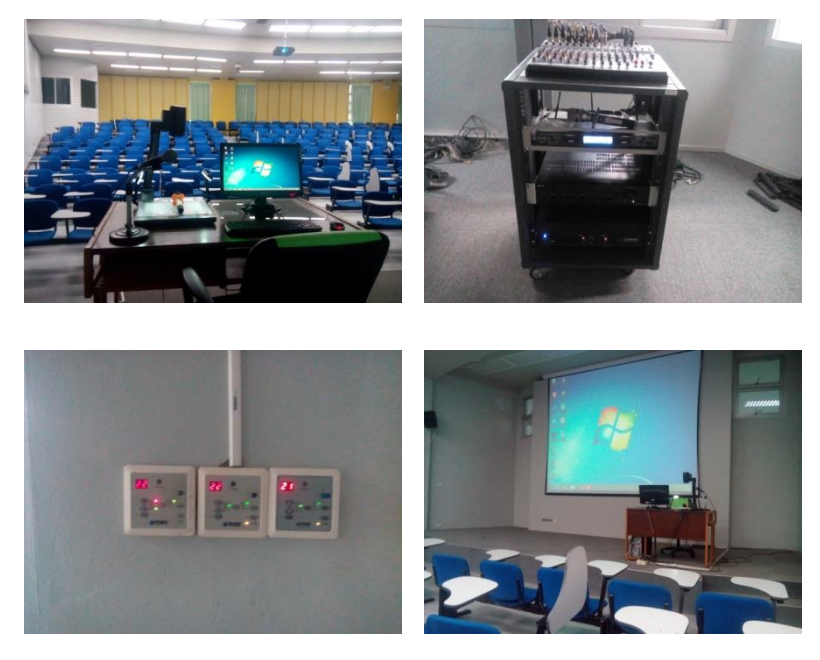

10. การปิดระบบต่างๆภายในห้องให้ทำย้อนกลับจากการเปิดอุปกรณ์แต่ละอุปกรณ์

## **ขั้นตอนการเปิดใช้ห้องเรียนประจ าอาคารเรียนรวม 5 ชั้น 1**

## **ห้องเรียน 5104-5105 (ขนาดความจุ 100 ที่นั่ง)**

1. ให้เข้าตรวจเช็คตารางเรียนตารางสอนในระบบ REG (www.reg.ubu.ac.th) ของอาคารเรียนรวม 5

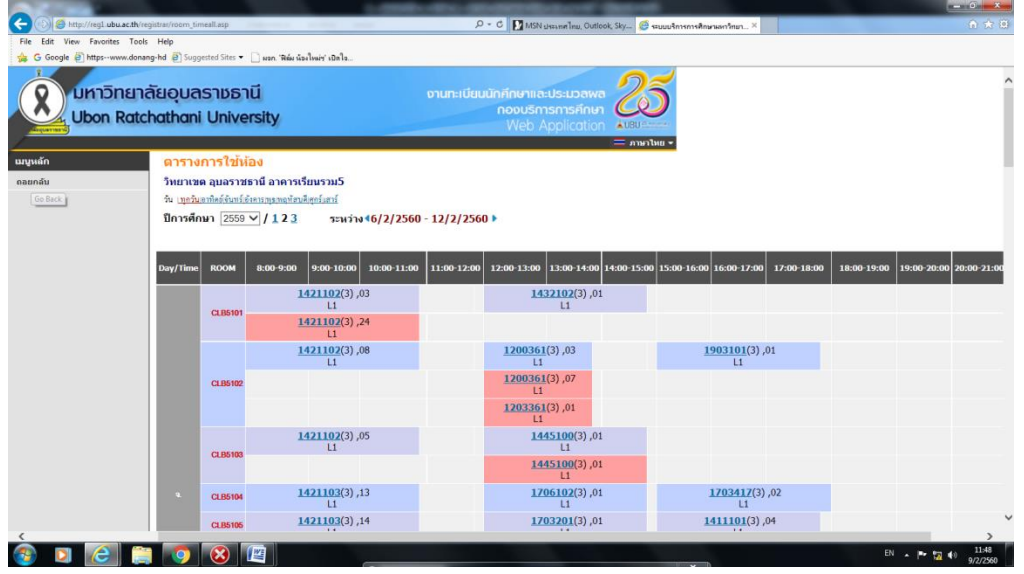

- 2. เปิดประตูห้องเรียน(เจ้าหน้าที่โสตฯและเจ้าหน้าที่รักษาความปลอดภัย)
- 3. เปิดไฟส่องสว่างภายในห้อง ที่สวิทช์ไฟบริเวณข้างผนังใกล้ประตูด้านหน้าห้อง

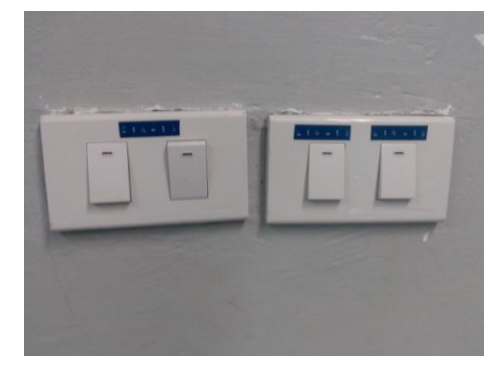

4. เปิดระบบเครื่องปรับอากาศภายในห้องที่สวิทช์อยู่เหนือสวิตช์ไฟส่องสว่างและสวิทช์เทอร์โมรูมด้านหลังห้อง

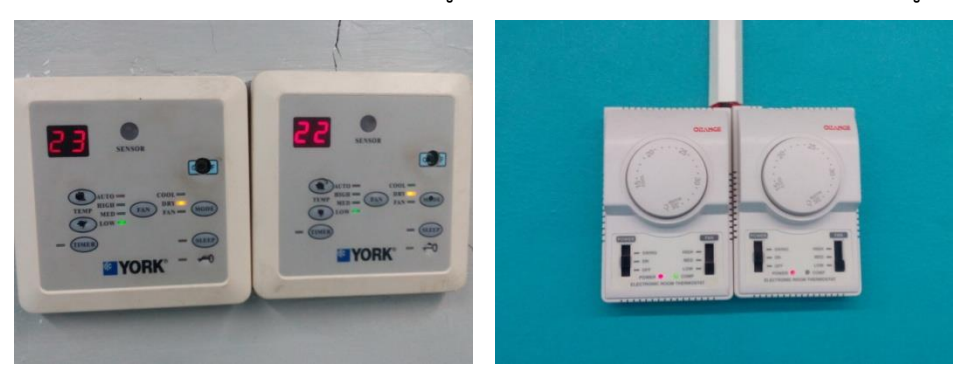

- เปิด/ปิดด้านหลัง ปมเปิด/ปิด  $\begin{pmatrix} 1 & 1 \ 1 & 1 \end{pmatrix}$ น มาเปิด/ปิด
- 5. ชุดเครื่องเสียงโดยเปิดตามขั้นตอนตามภาพประกอบแต่ละเครื่องดังรูป

6. เปิดเครื่องฉายภาพโปรเจคเตอร์ด้วยรีโมทด้วยปุ่มสีเขียวห้อง 5104 สีแดงห้อง 5105 ตามภาพโดยเวลาเปิด และปิดต้องชี้รีโมทไปที่เครื่องโปรเจคเตอร์เท่านั้น

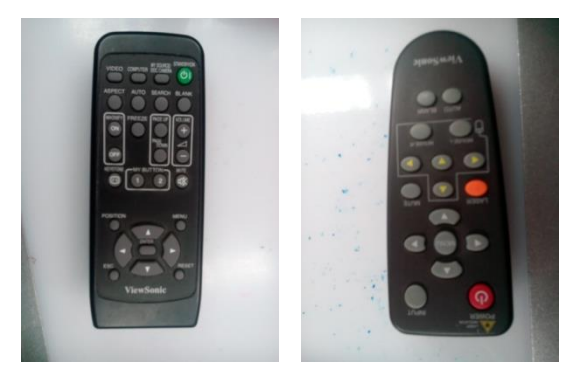

7. เปิดเครื่องคอมพิวเตอร์และเครื่องฉายภาพ 3 มิติ ที่โต๊ะด้านหน้าห้องเรียน

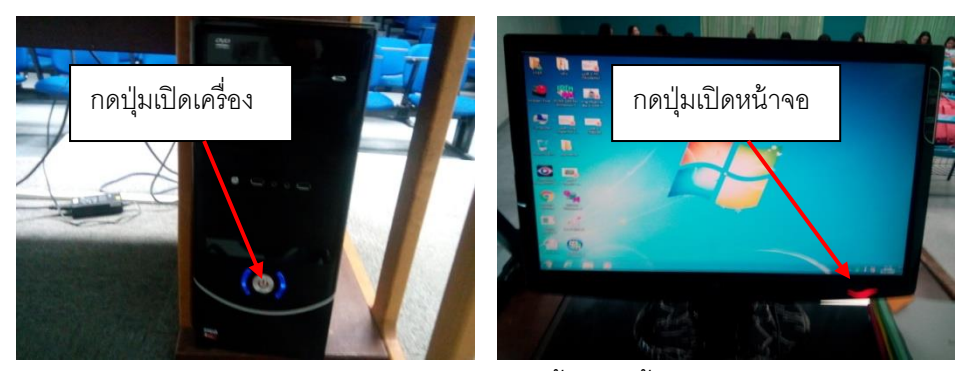

การเปิดเครื่องคอมพิวเตอร์ตามขั้นตอนนี้

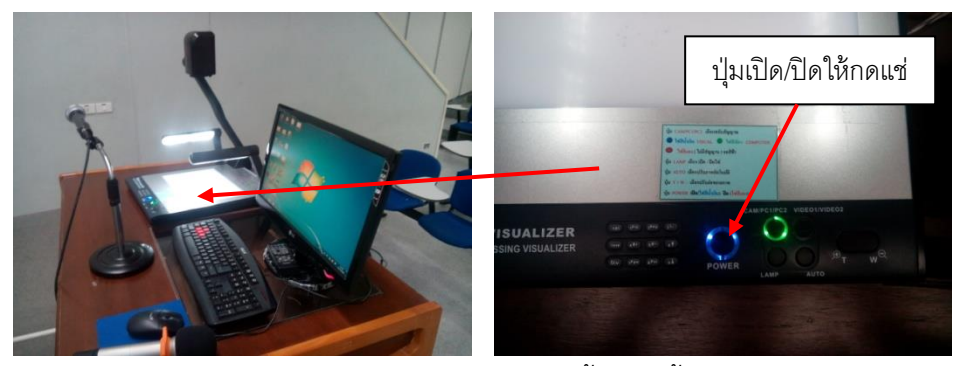

การเปิดเครื่องฉายภาพ 3 มิติ ตามขั้นตอนนี้

8. ระบบต่างๆภายในห้องเรียนจะพร้อมสำหรับการเรียนการสอน

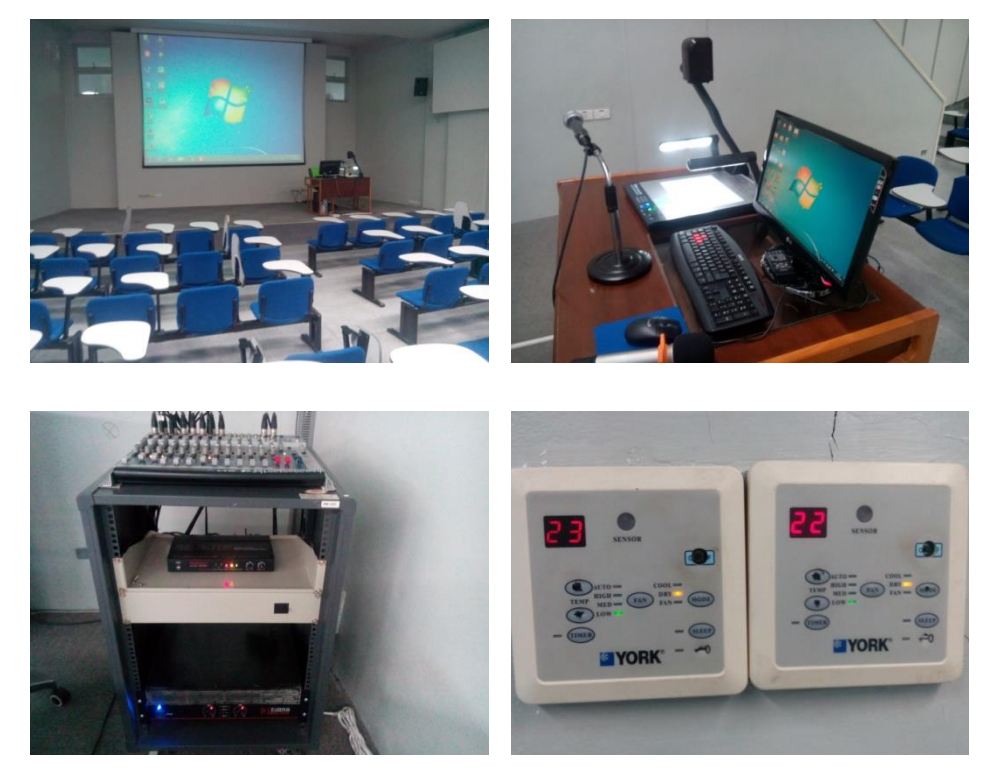

9. การปิดระบบต่างๆภายในห้องให้ทำย้อนกลับจากการเปิดอุปกรณ์แต่ละอุปกรณ์